# Vi Quick Reference

<http://www.sfu.ca/~yzhang/linux>

## **MOVEMENT** (**lines** - ends at <CR>; **sentence** - ends at puncuation-space; **section** - ends at <EOF>)

### **By Character**

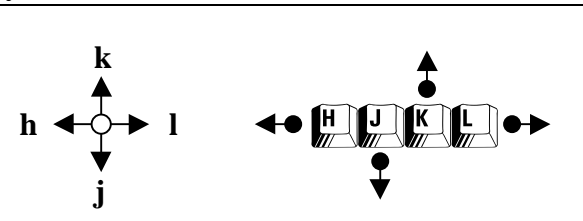

## **By Line**

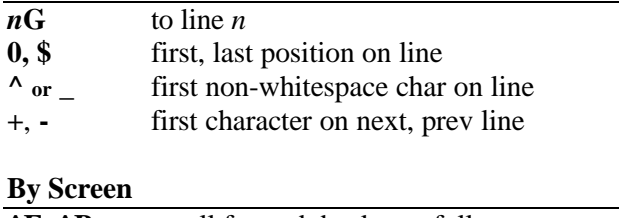

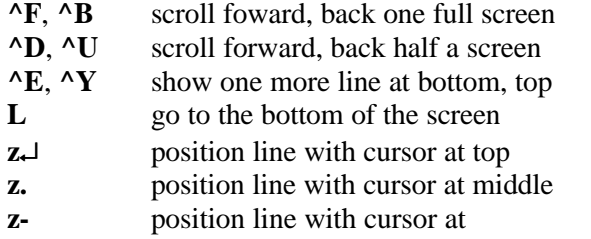

**"***b***p** paste from named buffer *b*

## **EDITING TEXT**

### **Entering Text**

### **a** append after cursor **A or \$a** append at end of line **i** insert before cursor **I** or **i** insert at beginning of line **o** open line below cursor **O** open line above cursor **cm** change text (*m* is movement) **Cut, Copy, Paste (Working w/Buffers) d***m* delete (*m* is movement) **dd** delete line **D or d\$** delete to end of line **x** delete char under cursor **X** delete char before cursor **y***m* yank to buffer (*m* is movement) **yy or Y** yank to buffer current line **p paste from buffer after cursor P** paste from buffer before cursor<br>*b***dd** cut line into named buffer *b* (a...) cut line into named buffer  $b$  (a..z) **/***w* search forward for *w* **?***w* search backward for *w* **n** repeat search (forward) **N** repeat search (backward) **:s/***old***/***new* replace next occurence of *old* with *new* **:s/***old***/***new***/g** replace all occurences on the line **:***x***,***y***s/***old***/***new***/g** replace all ocurrences from line *x* to *y* **:%s/***old***/***new***/g** replace all occurrences in file **:%s/***old***/***new***/gc** same as above, with confirmation **Miscellaneous**  $n>m$  indent *n* lines (*m* is movement)  $n < m$  un-indent left *n* lines (*m* is movement) **.** repeat last command **U** undo changes on current line **u** undo last command **J** join end of line with next line (at  $\langle cr \rangle$ )

**:r***f* insert text from external file *f*

**^G** show status

## **Searching and Replacing**

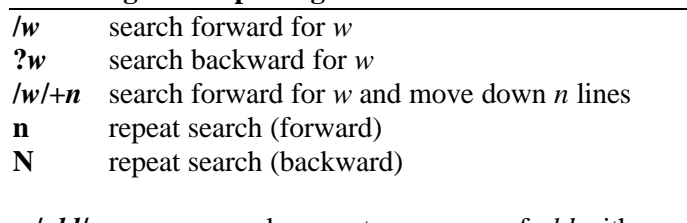

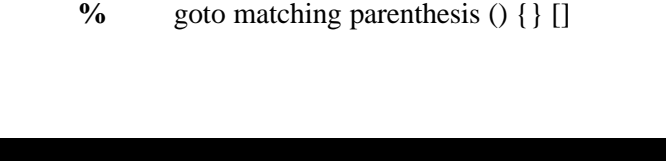

# **m***p* mark current position as *p* (a..z)

**Marking Position on Screen**

- **`***p* move to mark position *p* **'***p* move to first non-whitespace on line w/mark *p*
	-

## **Miscellaneous Movement**

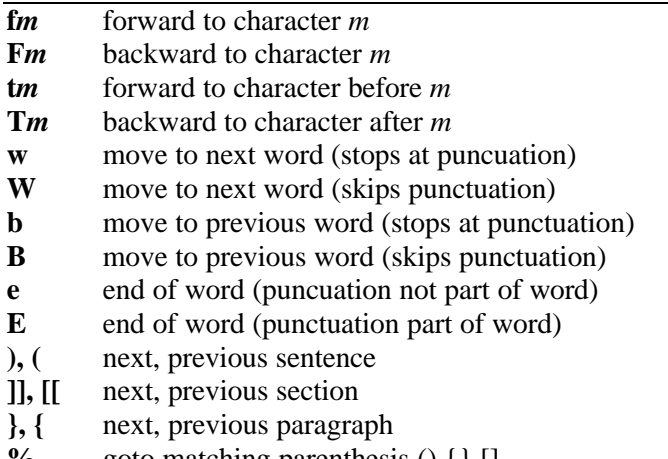